## Zadání příkladů pro cvičení z předmětu Programování pro fyziky

Uloha č.  $10 - 19$ . prosince 2020

Uvažujte čtyřhvězdu složenou ze čtyř hvězd s hmotností Slunce  $(M_1 = M_2 = M_3 = M_4 = 1M_{\odot})$ , která má v čase  $t = 0$  následující polohy a rychlosti všech čtyř hvězd

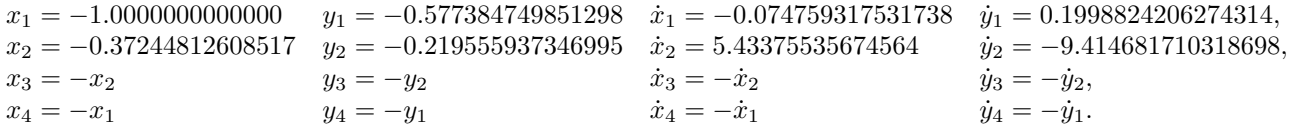

Polohy jsou v jednotkách AU, rychlosti pak AU/rok. Napište program, který numericky řeší Newtonovy pohybové rovnice pro gravitační působení hvězd. Není rozumné přepočítávat rozměry a rychlosti do SI. Místo toho pracujte v jednotkách AU, rok a hmotnost slunce  $M_{\odot}$  a použijte gravitační konstantu s hodnotou

$$
G = 4\pi^2 \left[ \frac{\rm AU^3}{\rm rok^2} M_\odot \right] \ .
$$

Doporučuje se použít jako výchozí bod kód z webových stránek cvičení v Pascalu nebo C řešící problém jednoho tělesa (http://utf.mff.cuni.cz/~ledvinka). Po zkušenostech s minulých let zdůrazňují, že problém představuje jednu soustavu obyčejných diferenciálních rovnic

$$
\begin{aligned}\frac{d}{dt} \begin{pmatrix} \vec{r}_1 \\ \vec{r}_2 \\ \vec{r}_3 \\ \vec{v}_4 \\ \vec{v}_5 \\ \vec{v}_2 \\ \vec{v}_3 \\ \vec{v}_4 \end{pmatrix} = \begin{pmatrix} \vec{v}_1 \\ \vec{v}_2 \\ \vec{r}_3 \\ G M_2 \frac{\vec{r}_2 - \vec{r}_1}{|\vec{r}_2 - \vec{r}_1|^3} + G M_3 \frac{\vec{r}_3 - \vec{r}_1}{|\vec{r}_3 - \vec{r}_1|^3} + G M_4 \frac{\vec{r}_4 - \vec{r}_1}{|\vec{r}_4 - \vec{r}_1|^3} \\ G M_1 \frac{\vec{r}_1 - \vec{r}_2}{|\vec{r}_1 - \vec{r}_2|^3} + G M_3 \frac{\vec{r}_3 - \vec{r}_2}{|\vec{r}_3 - \vec{r}_2|^3} + G M_4 \frac{\vec{r}_4 - \vec{r}_1}{|\vec{r}_4 - \vec{r}_2|^3} \\ \vec{r}_3 \\ G M_1 \frac{\vec{r}_1 - \vec{r}_3}{|\vec{r}_1 - \vec{r}_3|^3} + G M_2 \frac{\vec{r}_2 - \vec{r}_3}{|\vec{r}_2 - \vec{r}_3|^3} + G M_4 \frac{\vec{r}_4 - \vec{r}_3}{|\vec{r}_4 - \vec{r}_3|^3} \\ \vec{r}_3 - \vec{r}_4 \\ G M_1 \frac{\vec{r}_1 - \vec{r}_4}{|\vec{r}_1 - \vec{r}_4|^3} + G M_2 \frac{\vec{r}_2 - \vec{r}_4}{|\vec{r}_2 - \vec{r}_4|^3} + G M_3 \frac{\vec{r}_3 - \vec{r}_4}{|\vec{r}_4 - \vec{r}_3|^3} \end{pmatrix}\n\end{aligned}
$$

a pokud používáte cokoli lepšího než Eulerovu metodu, je třeba tuto soustavu řešit jako jeden celek. Jako kontrolu je dobré sledovat, zda se zachovává celková energie systému

$$
E=\frac{1}{2}M_1|\vec{v}_1|^2+\frac{1}{2}M_2|\vec{v}_2|^2+\frac{1}{2}M_3|\vec{v}_3|^2+\frac{1}{2}M_4|\vec{v}_4|^2-\frac{GM_1M_2}{|\vec{r}_1-\vec{r}_2|}-\frac{GM_1M_3}{|\vec{r}_1-\vec{r}_3|}-\frac{GM_1M_4}{|\vec{r}_1-\vec{r}_4|}-\frac{GM_2M_3}{|\vec{r}_2-\vec{r}_3|}-\frac{GM_2M_4}{|\vec{r}_2-\vec{r}_4|}-\frac{GM_3M_4}{|\vec{r}_3-\vec{r}_4|}.
$$

## Zadání

Program necht vypíše pro  $t = 0.10$  tabulku hodnot  $t, x_1, y_1, x_2, y_2, x_3, y_3, x_4, y_4, E$  dostatečně hustou, aby bylo možno hladce vykreslit trajektorie hvězd v gnuplotu příkazy

## set size ratio -1 set style data lines plot 'data.txt' using 2:3, '' using 4:5, '' using 6:7, '' using 8:9

Samozřejmě, výsledky závisí na použité metodě a volbě časového kroku. Pro finální volbu časového kroku použijte jednoduché kritérium a to, že jeho zmenšením na třetinu se obrázek viditelně nezmění.

Váš program (tedy zdrojový kód v Pascalu,C, atp.) a soubor s obrázkem trajektorie hvězd (který vytvoříte podobně jako jiných úlohách příkazy set term pdf; set output "cvic10.pdf"; replot; unset term) odevzdejte prostřednictvím příslušné webové stránky.

## **Odkazy**

Animaci můžete shlédnout na https://vanderbei.princeton.edu/WebGL/New.html